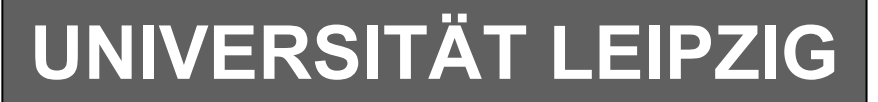

## **Institut für Informatik**

# Studentenmitteilung

**1. Semester - WS 2002**

Abt. Technische Informatik *Gerätebeauftragter*  Dr. rer.nat. Hans-Joachim Lieske Tel.: [49]-0341-97 32213 Zimmer: HG 02-37 e-mail: lieske@informatik.uni-leipzig.de www: http://www.ti-leipzig.de/~lieske/ Sprechstunde:Mi.  $14^{00} - 15^{00}$ 

Datum: 29. November 2002

## **Aufgaben zu Übung Grundlagen der Technischen Informatik 1**

## **3. Aufgabenkomplex**

## **Kennlinien von Halbleiterbauelementen**

## **3. Aufgabenkomplex - 1. Aufgabe**

## **Vorwiderstände von Silizium- und Leuchtdioden (LED)**

Gegeben ist folgende Schaltung:

 $I_1 = I_2 = I_3 = I_4 = 20mA$  $U_E$  = 5*V* 

Die Dioden  $D_1$  bis  $D_4$  sollen an der Spannungsquelle  $U_E$  betrieben werden. Dabei soll durch jede Diode der Strom von 20 mA fließen.

Aufgaben:

- 1. Bestimmen Sie die mathematische Funktion der Kennlinie  $I_{D1} = f(U_{D1})$  und  $I_{DA} = f(U_{DA})$  für das Intervall  $I \in [1,20]$  *mA*.
- 2. Bestimmen Sie die Leerlaufspannungen  $U_{LR1}$  ...  $U_{LR4}$  für die Widerstände  $R_1$  ...  $R_4$ .
- 3. Bestimmen Sie die Spannungen  $U_{AD1}$  ...  $U_{AD4}$  der Arbeitspunkte.
- 4. Konstruieren Sie die Widerstandsgeraden.
- 5. Bestimmen Sie die Widerstände  $R_1 \dots R_4$  mittels  $U_E, U_{AD}$  *und*  $I_A$ .
- 6. Bestimmen Sie die Kurzschlussströme  $I_{KR1} \dots I_{KR4}$   $(I_{KRn} = U_E / R_n)$  für die Widerstände  $R_1 \dots R_4$ . Überprüfen sie diese, soweit möglich, anhand der Widerstandsgeraden.
- 7. Welche weitere Möglichkeit gibt es  $R_1 \ldots R_4$  zu bestimmen.

## **Bemerkung: Alle Werte sind auf 3 Stellen zu bestimmen. Beim Ablesen aus den**

 **Kennlinienfeldern auf den nächstliegenden Strich runden. Als Hilfe können Sie die Unterlagen über die Leuchtdioden aus den Unterlagen im Lehrmaterial zum Hardwarepraktikum (Lernserver) verwenden.** 

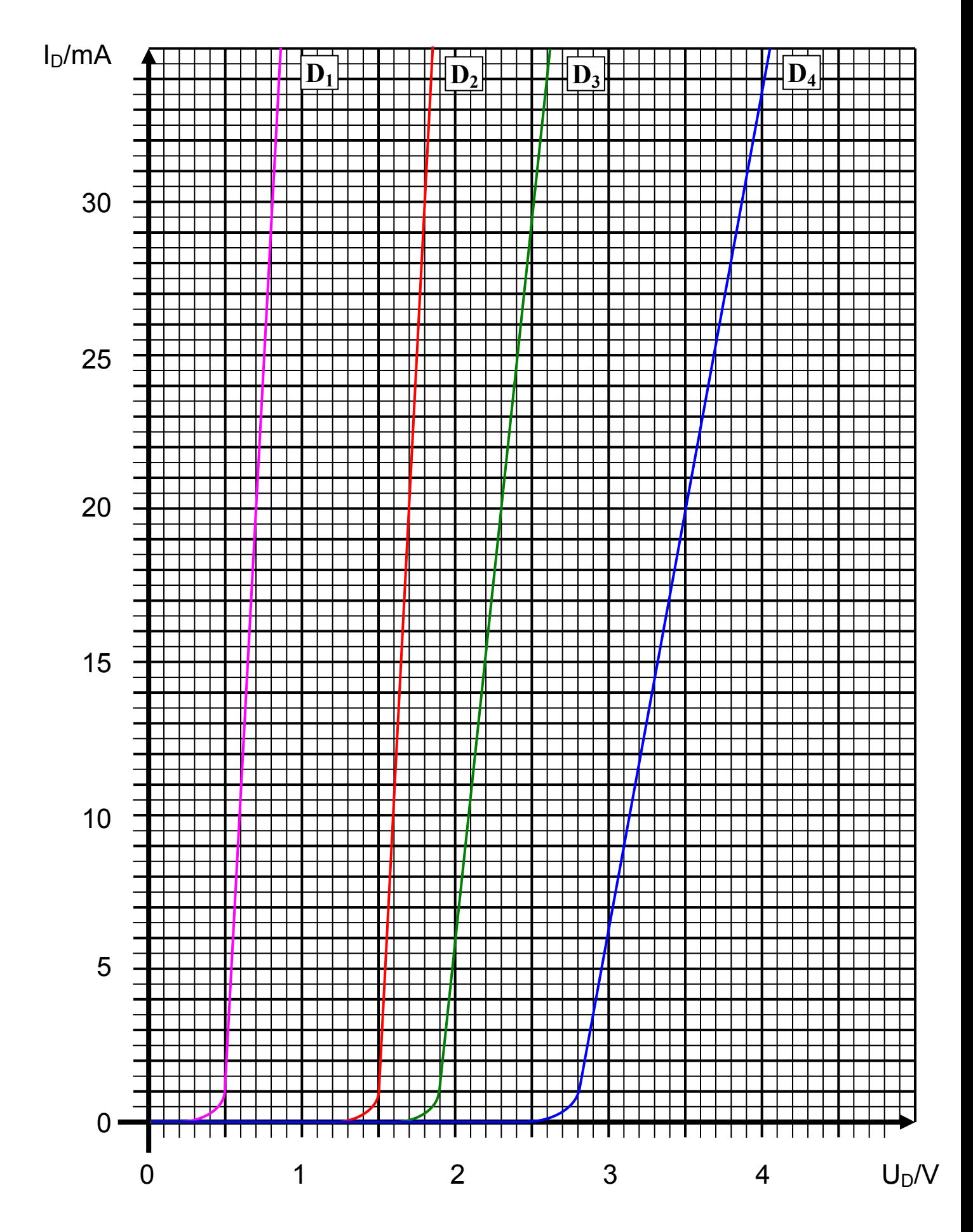

## **3. Aufgabenkomplex - 2. Aufgabe**

### **Parallelschaltung von Halbleiterdioden**

Unterschiedliche Leuchtdioden sollte man nicht parallel schalten. Ein Beispiel soll das zeigen.

 $R_{1} = 200\Omega$  $U_E = 5V$ 

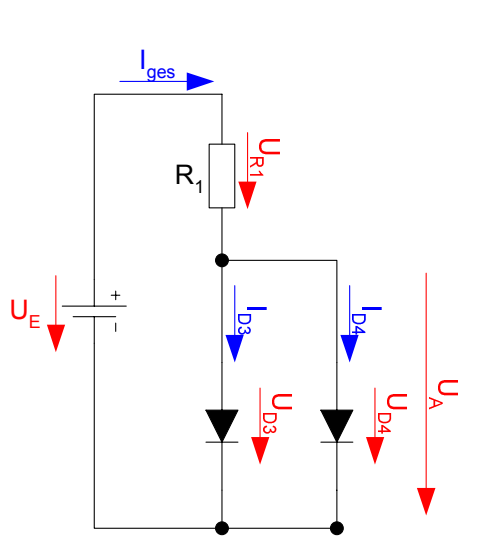

#### Aufgaben:

- 1. Konstruieren Sie die Ersatzkennlinie der Parallelschaltung der Dioden für das Intervall  $I \in [1:35]$  *mA*!
- 2. Bestimmen Sie die Leerlaufspannungen  $U_{LR1}$  für die Widerstand  $R_1$ !
- 3. Bestimmen Sie den Kurzschlussstrom  $I_{KR1}$  des Widerstandes  $R_1$ !
- 4. Konstruieren Sie die Widerstandsgeraden!
- 5. Bestimmen Sie die Spannung U<sub>A</sub> des Arbeitspunktes der Parallelschaltung!
- 6. Bestimmen Sie den Strom  $I_A = I_{ges}$  des Arbeitspunktes der Parallelschaltung!
- 7. Bestimmen Sie die Spannung U<sub>A-D3</sub> über die Diode 3!
- 8. Bestimmen Sie die Spannung U<sub>A-D4</sub> über die Diode 4!
- 9. Bestimmen Sie den Strom IA-D3 durch die Diode 3!
- 10. Bestimmen Sie den Strom I<sub>A-D4</sub> durch die Diode 4!
- 11. Bestimmen Sie den Strom IR1 durch den Widerstand R1!
- 12. Bestimmen Sie die Spannung U<sub>R1</sub> über den Widerstand R<sub>1</sub>!
- 13. Wie leuchten die Dioden?

#### Bemerkung:

Alle Werte sind auf 3 Stellen zu bestimmen. Beim Ablesen aus den

Kennlinienfeldern auf den nächstliegenden Strich runden.

Als Hilfe können Sie die Unterlagen über die Leuchtdioden aus den Unterlagen im Lehrmaterial zum Hardwarepraktikum (Lernserver) verwenden.

Vorsicht, die Aufgabe ist etwas hinterhältig! Sie soll zeigen, wie man etwas nicht machen soll. Bei der Parallelschaltung addieren sich die Ströme für jeden Spannungswert. Zu beginnen ist dabei mit der Diode mit dem niedriegsten Spannungen und die Ströme der Diode mit den höheren sind zu addieren. Ist für einen Spannungswert der Strom der zweiten Diode Null, so ändert sich die Kennlinie der ersten Diode nicht.

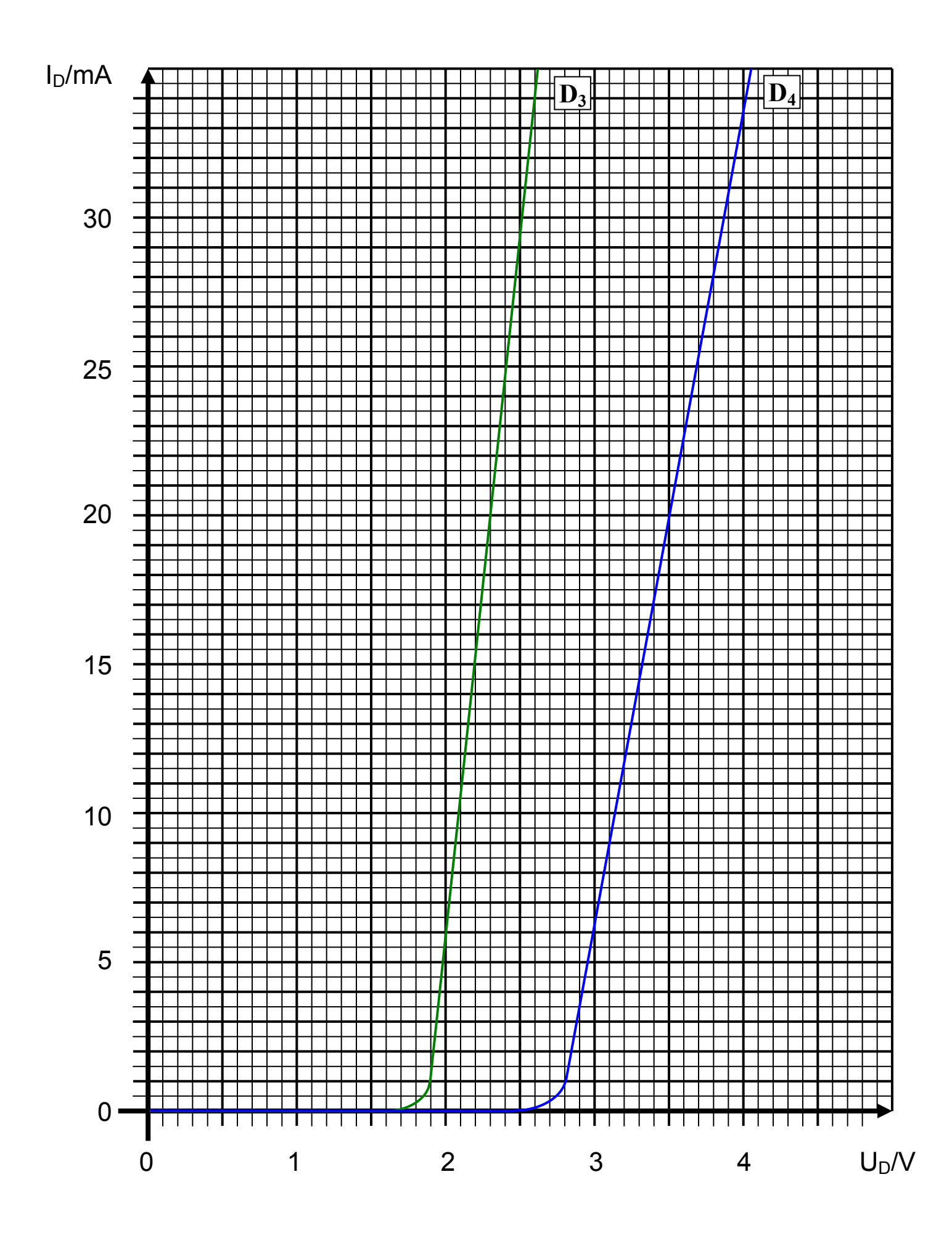

## **3. Aufgabenkomplex - 3. Aufgabe**

## **Berechnung einer Transistorschaltung**

Berechnen Sie folgende Schaltung.

Werte:  $U_B = 5V$  $U_{\text{CEA}} = 2.5V$  $I_{CA}$  = 16mA  $U_{BEA} = 0.7V$ 

Formeln:

$$
U = I \cdot R
$$
  
\n
$$
B = \frac{I_c}{I_B}
$$
  
\n
$$
I_Q = 5 \cdot I_B
$$
  
\n
$$
U_B = U_{R1} + U_{R2} = U_{RL} + U_{CE}
$$
  
\n
$$
P_B = U_{BE} \cdot I_B \text{ mit } U_{BE} = 0.7V
$$
  
\n
$$
P_C = U_{CE} \cdot I_C
$$
  
\n
$$
P_{tot} = P_B + P_C
$$

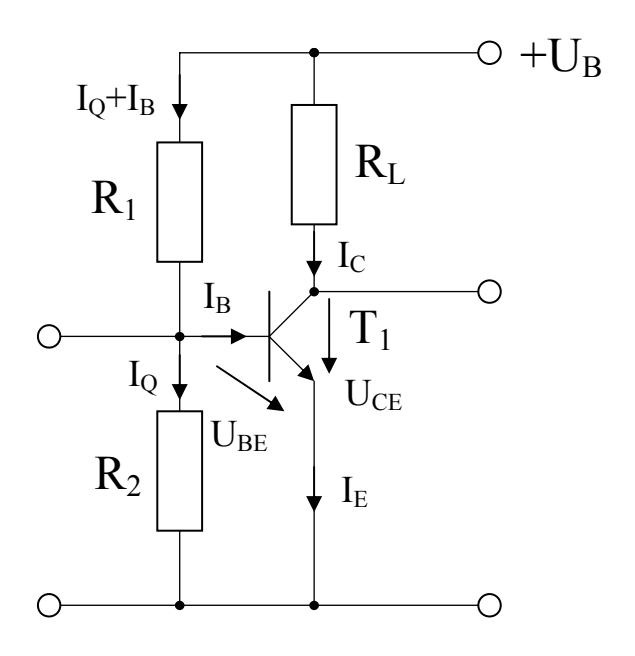

#### Aufgabe:

Berechnen Sie die Widerstände der Schaltung.

- 1. Zeichnen Sie mithilfe des Arbeitspunktes (U<sub>CEA</sub> und I<sub>CA</sub>) und der Betriebsspannung U<sub>B</sub> die Widerstandsgerade für R<sub>L</sub> im Kennlinienfeld.
- 2. Bestimmen Sie mithilfe der Widerstandsgeraden den Kurzschlußstrom  $I_K$  im Kennlinienfeld.
- 3. Berechnen Sie Wert des Widerstandes  $R_L$  aus der Betriebsspannung  $U_B$  und den Kurzschlußstrom  $I_K$ .
- 4. Berechnen Sie den Strom  $I_{RL}$  durch den Widerstand  $R_L$ .
- 5. Berechnen Sie die Spannung U<sub>RL</sub> über den Widerstand R<sub>L</sub>.
- 6. Bestimmen Sie mithilfe des Kennlinienfeldes den Basisstrom  $I<sub>BA</sub>$  für den Arbeitspunkt.
- 7. Berechnen Sie die Stromverstärkung B<sub>A</sub> für den Arbeitspunkt.
- 8. Berechnen Sie Querstrom I<sub>O</sub>.
- 9. Berechnen Sie den Strom I<sub>R1</sub> durch den Widerstand R<sub>1</sub>.
- 10. Berechnen Sie die Spannung U<sub>R1</sub> über den Widerstand R<sub>1</sub>.
- 11. Berechnen Sie den Widerstand R1.
- 12. Berechnen Sie den Strom  $I_{R2}$  durch den Widerstand R<sub>2</sub>.
- 13. Berechnen Sie die Spannung U<sub>R2</sub> über den Widerstand R<sub>2</sub>.
- 14. Berechnen Sie den Widerstand R2.
- 15. Bestimmen Sie die Spannung U<sub>CE0</sub> und den Strom I<sub>C0</sub> für den nicht angesteuerten Transistor (I<sub>B</sub>=0) mithilfe des Kennlinienfeldes.
- 16. Bestimmen Sie die Spannung U<sub>CEmax</sub> den Strom I<sub>Cmax</sub> und den Basisstrom I<sub>Bmax</sub> für den vollausgesteuerten Transistor  $(I<sub>C</sub>=max)$  mithilfe des Kennlinienfeldes.
- 17. Bestimmen Sie die Basisverlustleistung P<sub>B</sub>(0µA), P<sub>B</sub>(10µA) … P<sub>B</sub>(I<sub>Bmax</sub>) für die Basisströme I<sub>B</sub>=0µA und 10 µA …  $I<sub>Bmax</sub>$  in Schritten von 10 µA.
- 18 Bestimmen Sie die Kollektorverlustleistung P<sub>C</sub>(0µA), P<sub>C</sub> (10µA) … P<sub>C</sub> (I<sub>Bmax</sub>) für die Basisströme I<sub>B</sub>=0µA und 10 µA  $\ldots$  I<sub>Bmax</sub> in Schritten von 10 µA.
- 19 Bestimmen Sie die totale-Verlustleistung P<sub>tot</sub>(0µA), P<sub>tot</sub> (10µA) … P<sub>tot</sub> (I<sub>Bmax</sub>) für die Basisströme I<sub>B</sub>=0µA und 10 µA  $\ldots$  I<sub>Bmax</sub> in Schritten von 10 µA.

Die Spannung unter Punkt 15 entspricht dem realen "high" - Ausgangspegel und die unter Punkt 16 dem realen "low" -Ausgangspegel. Die Spannung  $U_{CEmax}$  ist gerade am kleinsten wenn der Strom  $I_{Cmax}$  am größten ist.

#### **Bemerkung: Alle Werte sind auf 3 Stellen zu bestimmen. Beim Ablesen aus den**

**Kennlinienfeldern auf den nächsten Strich runden. Im Zweifelsfalle auf den nächst höheren.** 

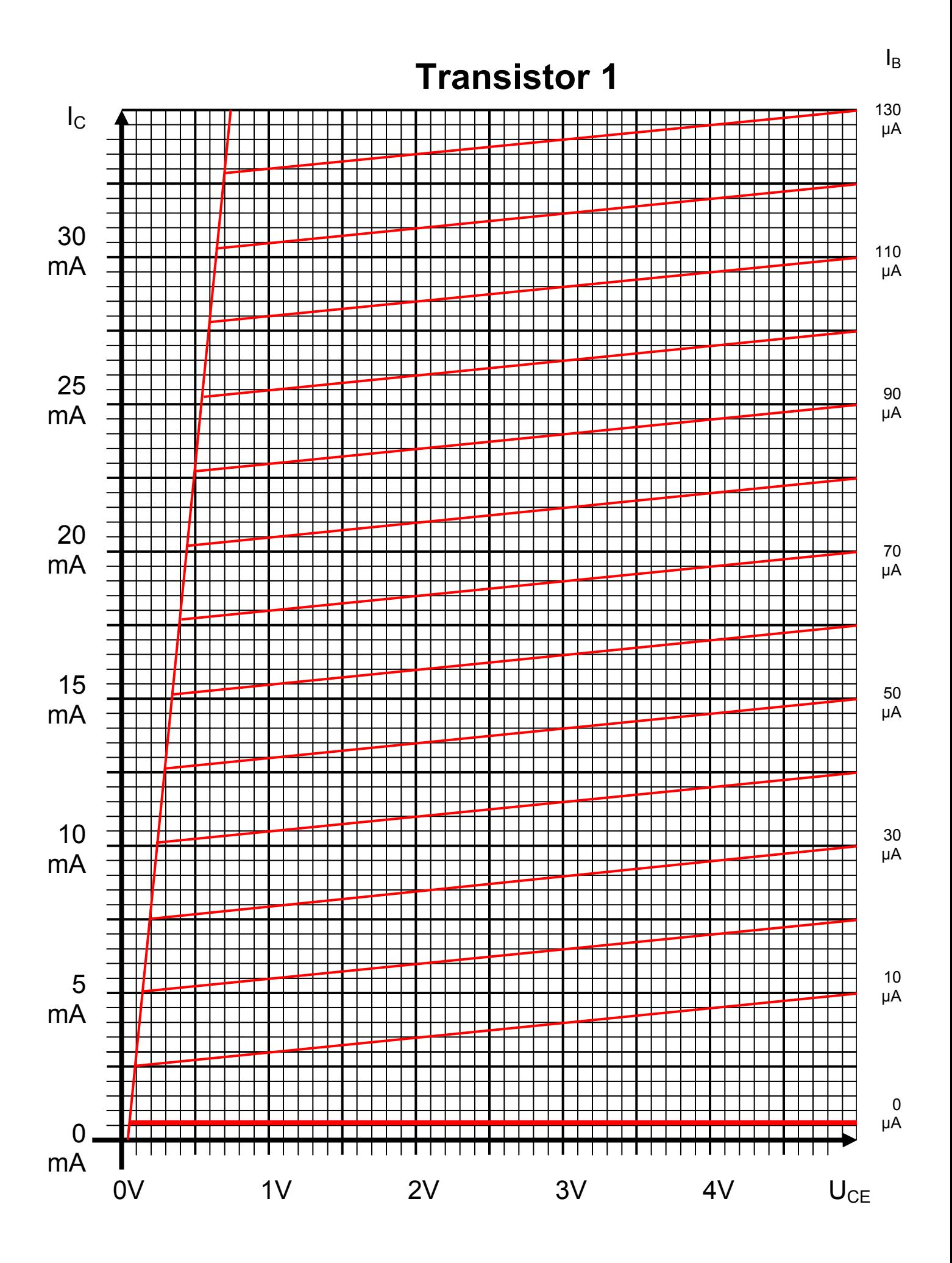

#### **Bemerkung:**

 **Für alle Aufgaben gilt:** 

- **1. In allen Formeln sind die Maßeinheiten mitzuschleifen.**
- **2. Bei den Endergebnissen sind die Maßeinheiten zu verwenden, die, wenn vorhanden, aus einem Buchstaben bestehen. Während der Rechnung können Sie nach eigenem Ermessen verfahren.**
- **3. Bei den Endergebnissen sind die 10±3 Präfixe konsequent zu verwenden. Während der Rechnung können Sie nach eigenem Ermessen verfahren.**
- **Präfixe nur verwenden, wenn eine Maßeinheit dahinter ist.**
- **4. Alle Aufgaben auf insgesamt 4 Stellen genau berechnen, wenn in Aufgabe nicht anders angegeben.**
- **5. Die Aufaben sind zu nummerieren, auch die Teilaufgaben.**
- **6. Der Rechenweg muß ersichtlich sein. Gegebenenfalls das Schmierblatt anheften.**
- **7. Jedes Blatt ist wie folgt zu nummerierem Seite/Gesamtzahl der Seiten (z.B. Seite 6/8)**

#### **Nichtbeachtung wird mit Punktabzug geahndet!**

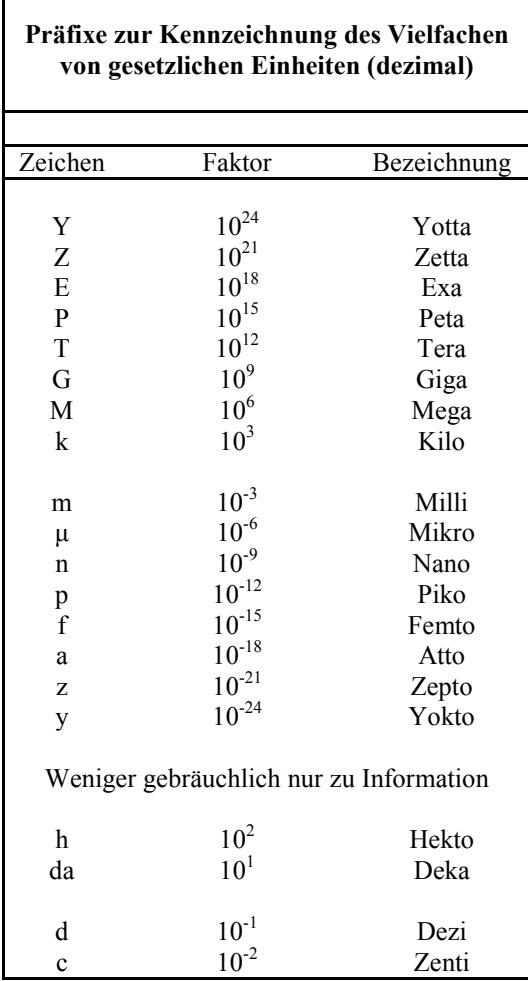

Umgang mit den Präfixen am Beispiel einer 4 stelligen Genauigkeit:

- - - , - Präfix Maßeinheit

- - , - - Präfix Maßeinheit

-, - - - Präfix Maßeinheit

Beispiele:

216,4µF; 33,45kHz; 2,456MΩ; 7,482A